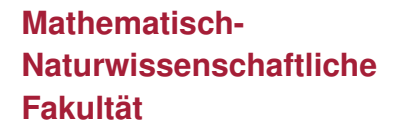

**Fachbereich Mathematik**

**Prof. Dr. Andreas Prohl Dr. Fabian Merle**

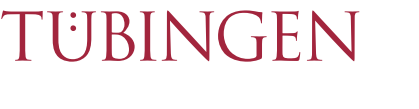

## **Numerik**

## **Wintersemester 2023/24 Tübingen, 20.11.2023**

**EBERHARD KARLS** JNIVERSITÄT

## **Übungsblatt 6**

**Problem 1**. Zu paarweise verschiedenen reellen Stützstellen  $x_0, \ldots, x_n$  sind die Lagrangeschen Basispolynome  $L_i$  für  $0\leq i\leq n$  definiert durch

$$
L_i(x) = \prod_{\substack{j=0 \ j \neq i}}^n \frac{x - x_j}{x_i - x_j}.
$$

a) Zeigen Sie, daß

$$
\sum_{i=0}^n L_i(x) \equiv 1.
$$

b) Zeigen Sie, daß

$$
\sum_{i=0}^{n} L_i(0) x_i^j = \begin{cases} 1 & j = 0, \\ 0 & 1 \le j \le n, \\ (-1)^n \prod_{i=0}^n x_i & j = n+1. \end{cases}
$$

**Hinweis:** Benutzen Sie für den letzten Fall den Fundamentalsatz der Algebra.

**Problem 2**. Zeigen Sie, daß es maximal ein Interpolationsplynom p vom Grad n gibt mit  $p(x_i) = y_i$  $(0 \le i \le n)$  für vorgegebene Knotenpunkte  $(x_0, y_0), \ldots, (x_n, y_n)$  mit paarweise verschiedenen  $\{x_i\}_{i=0}^n$ .

**Problem 3**. Bestimmen Sie die Anzahl der Rechenoperationen (jeweils die Anzahl der Additionen bzw. Multiplikationen), die für die Berechnung eines Interpolationspolynoms in Lagrange-Darstellung nötig sind.

## **Programmieraufgabe 2: (QR-Zerlegung)**.

a) Schreiben Sie die MATLAB-Funktion  $\mathtt{QRzer}(\mathtt{A}),$  welche zu einer Matrix  $A\in\mathbb{R}^{m\times n}$  mit  $m\geq n$  und  $Rang(A) = n$  zwei Matrizen  $Q, R$  zurückgibt, wobei  $Q \in \mathbb{R}^{m \times n}$  der für die Zerlegung entscheidende Teil der orthogonalen Matrix  $\tilde{Q}$  ist und  $R\in\mathbb{R}^{n\times n}$  eine rechte obere Dreiecksmatrix ist und  $A = QR$  gilt. Verwenden Sie dabei den in der Vorlesung vorgestellten Householder-Algorithmus. Die MATLAB-Funktion soll dabei folgende Gestalt haben:

function 
$$
[Q,R] = QRzer(A)
$$

<span id="page-1-0"></span><sup>2</sup> ... <sup>3</sup> end

b) Schreiben Sie die MATLAB-Funktion  $QRzer\mathsf{r}$ loesen $(Q, R, b)$ , welche Q und R wie in a) beschrieben und einen Vektor  $b \in \mathbb{R}^m$  entgegen nimmt, und die Lösung  $x \in \mathbb{R}^n$  des linearen Gleichungssystems  $QRx = b$  berechnet und zurückgibt. Bestimmen Sie den Vektor x mittels Rückwärtssubstitution. Die MATLAB-Funktion soll dabei folgende Gestalt haben:

 $1$  function  $[x] = QRzer\_loesen(Q,R,b)$ <sup>2</sup> ... <sup>3</sup> end

c) Schreiben Sie das MATLAB-Skript main QRzer.m, welches unter Verwendung der Funktionen QRzer und QRzer\_loesen geeignete Koeffizienten  $\gamma_j$  j = 1, ..., 5 ermittelt, so dass die Funktion  $f(x)=\sum_{j=1}^{5}\gamma_{j}\overline{\phi_{j}}(x)$  mit

$$
\phi_1(x) = x^2
$$
,  $\phi_2(x) = x^4$ ,  $\phi_3(x) = \frac{1}{x^2}$ ,  $\phi_4(x) = \exp(-(x-1))$ ,  $\phi_5(x) = \sin(2\pi x)$ 

eine Ausgleichskurve der Messdaten

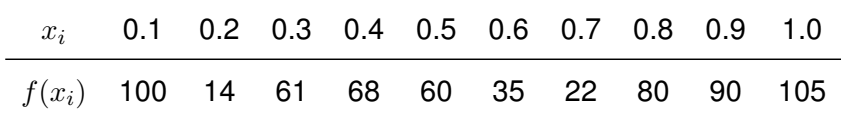

im Sinne der kleinsten Fehlerquadrate ist. Hierbei dürfen Sie nicht die Gaußsche Normalengleichung verwenden.

Stellen Sie die ermittelte Ausgleichskurve zusammen mit den Messdaten in einem geeigneten Schaubild dar.

**Die Besprechung der Aufgaben findet in den Übungsgruppen am 28.11.2023 statt. Abgabe von Programmieraufgabe 2 bis spätestens 05.12.2023. Die genauen Details der Abgabe finden Sie auf der Vorlesungshomepage. Bei Fragen wenden Sie sich bitte an "** *progtutor@na.unituebingen.de* **".**